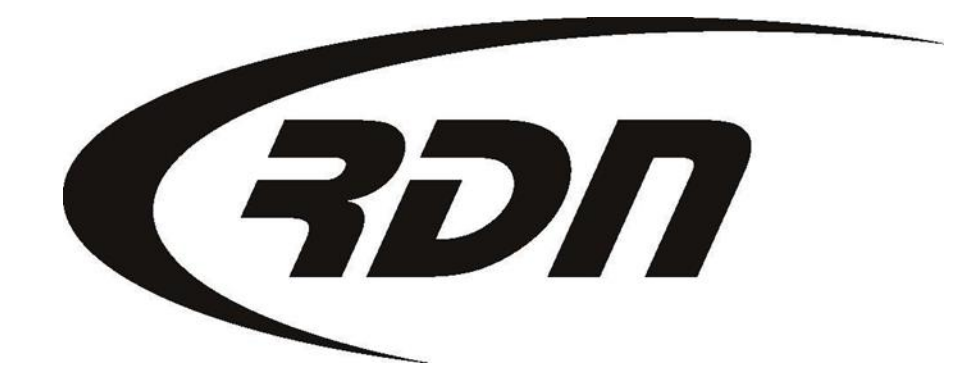

RDN Training: Field Agent Portal CONFIDENTIAL CONFIDENTIAL

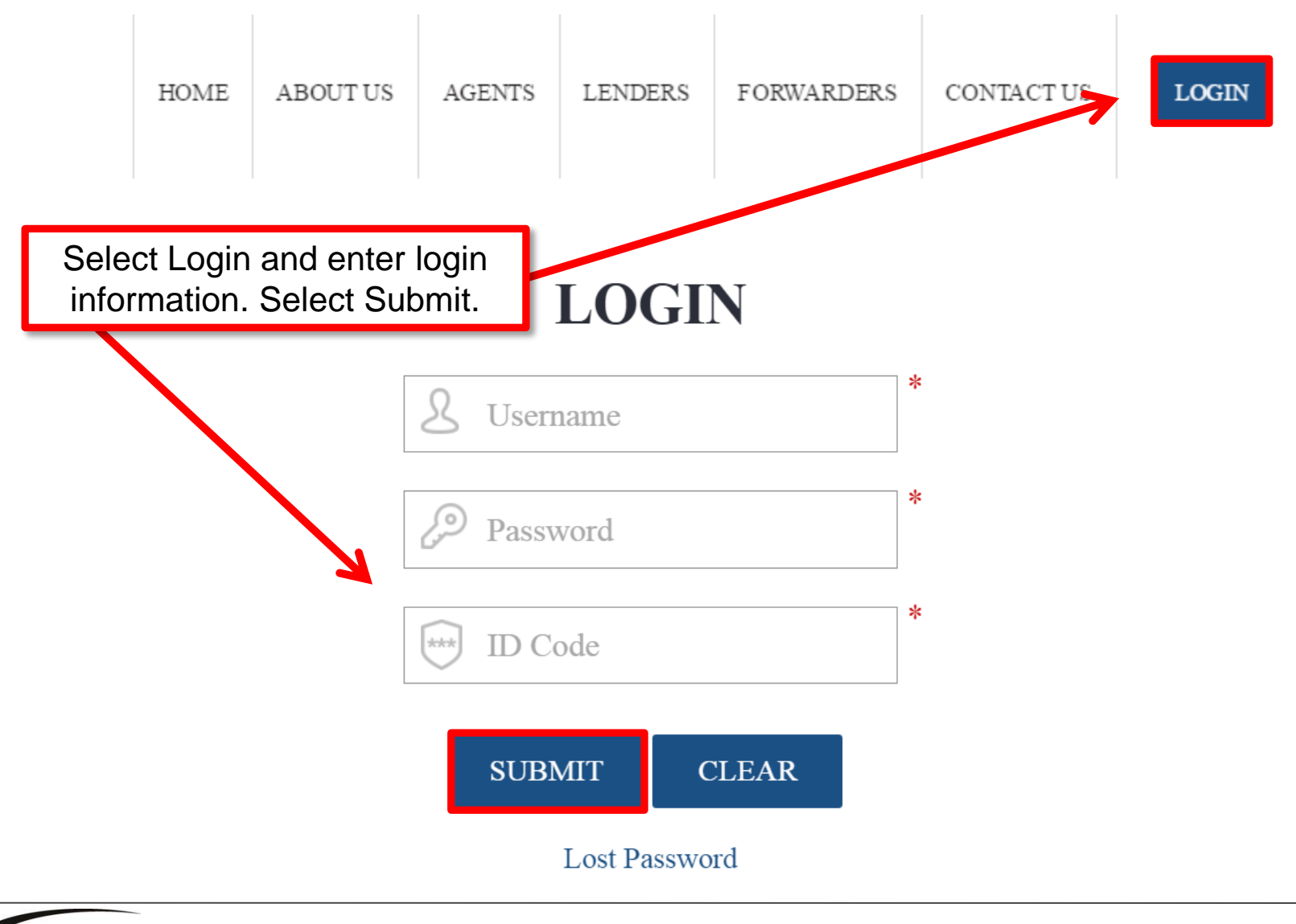

817.204.0298 support@recoverydatabase.net

וסד

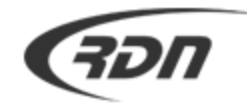

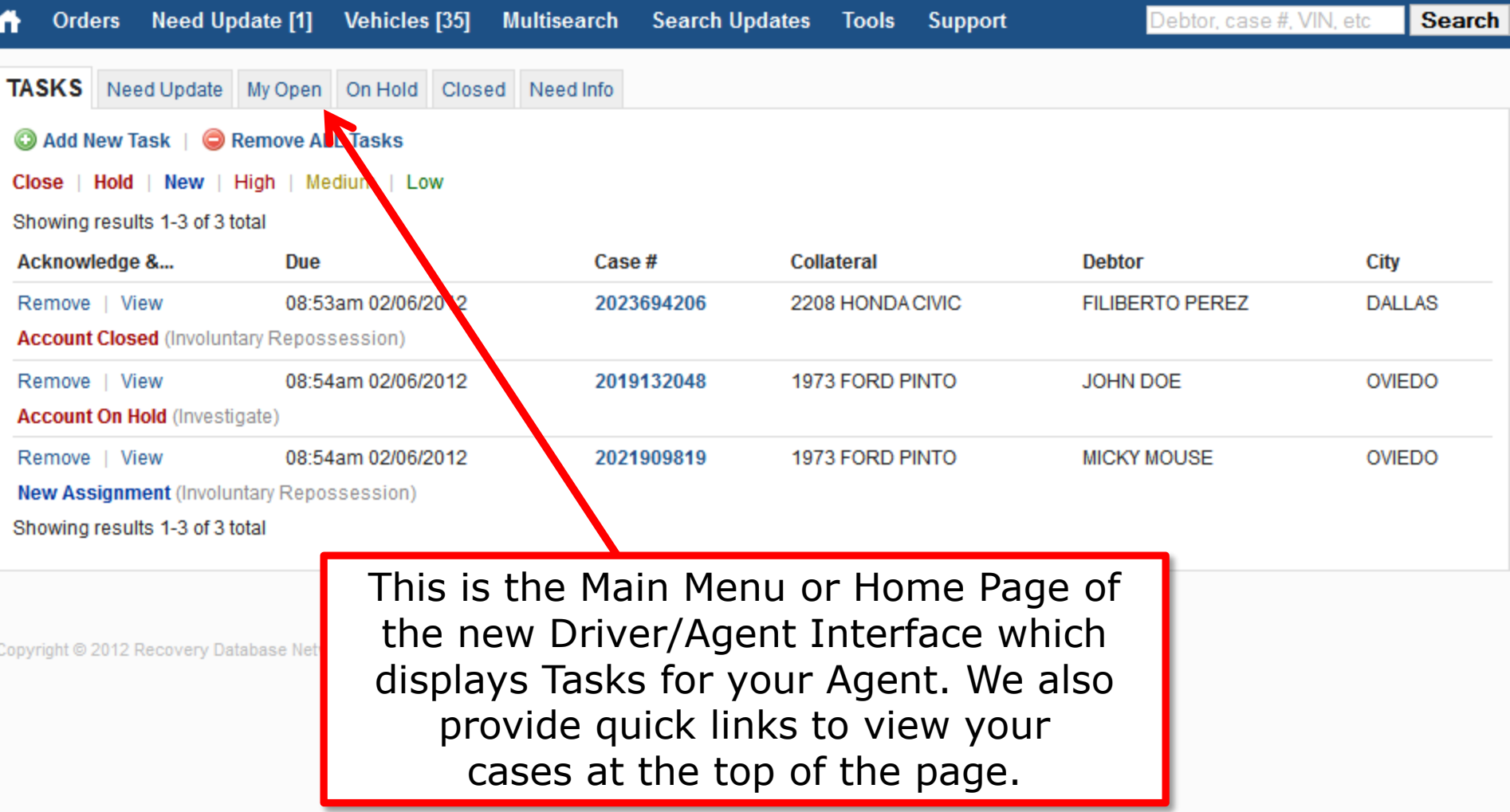

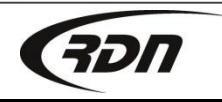

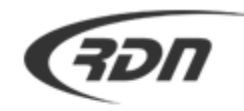

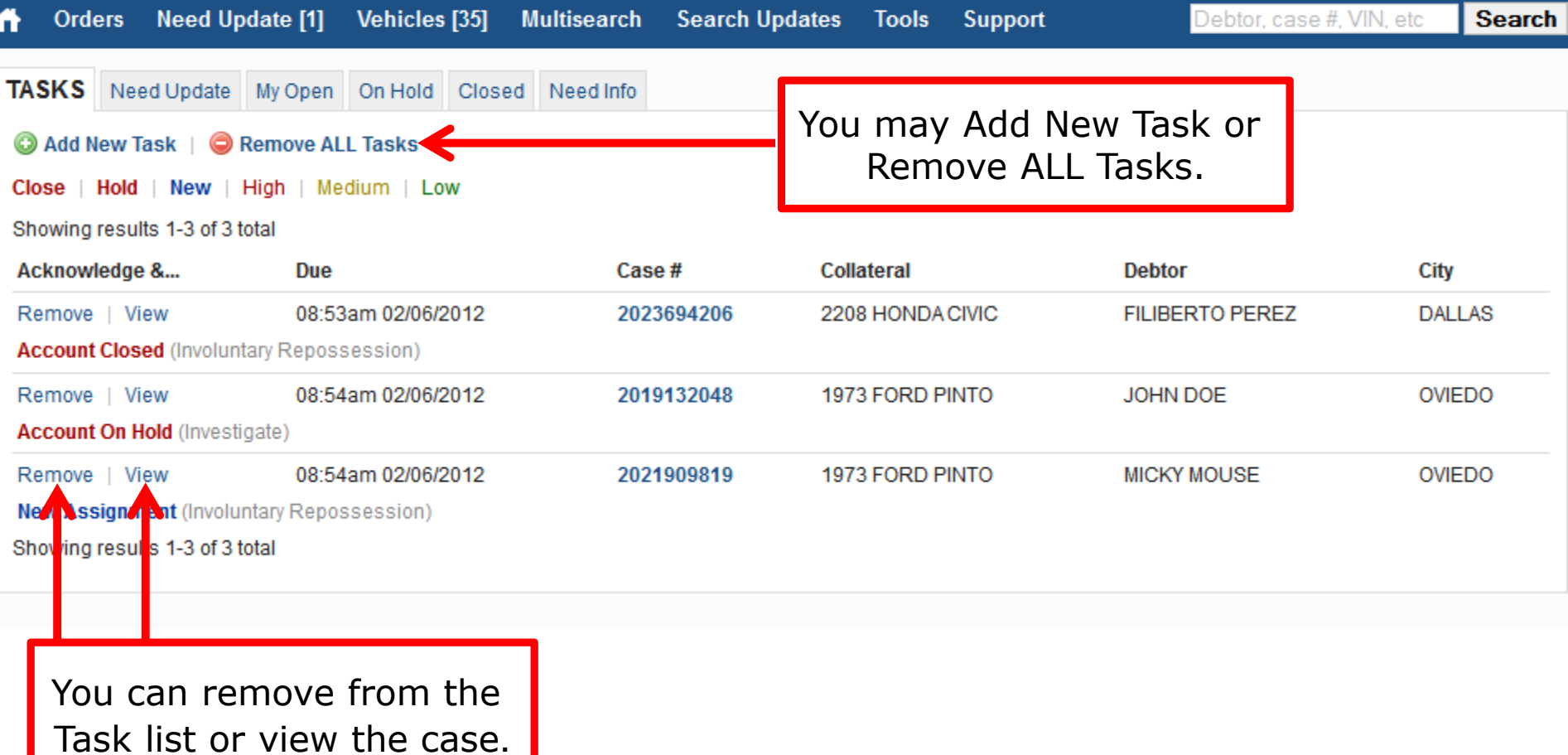

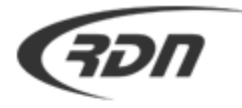

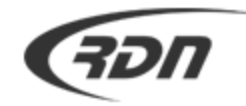

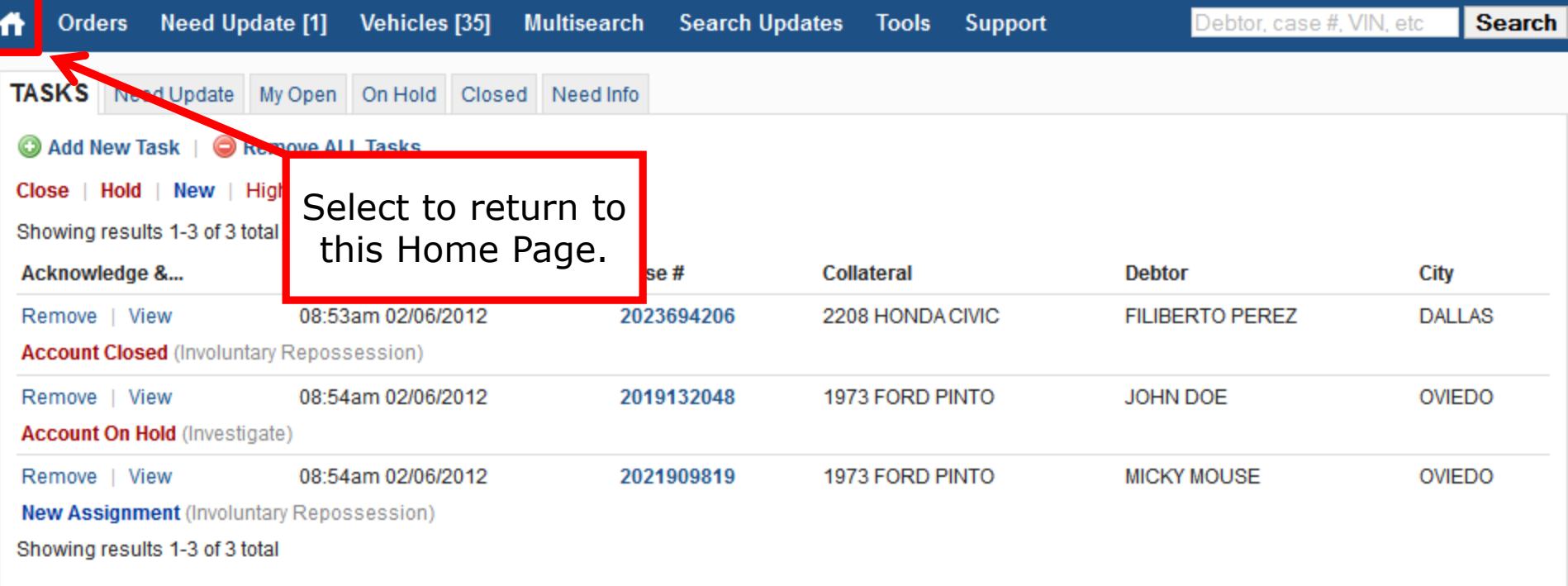

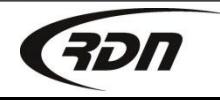

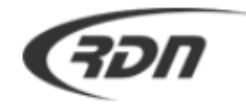

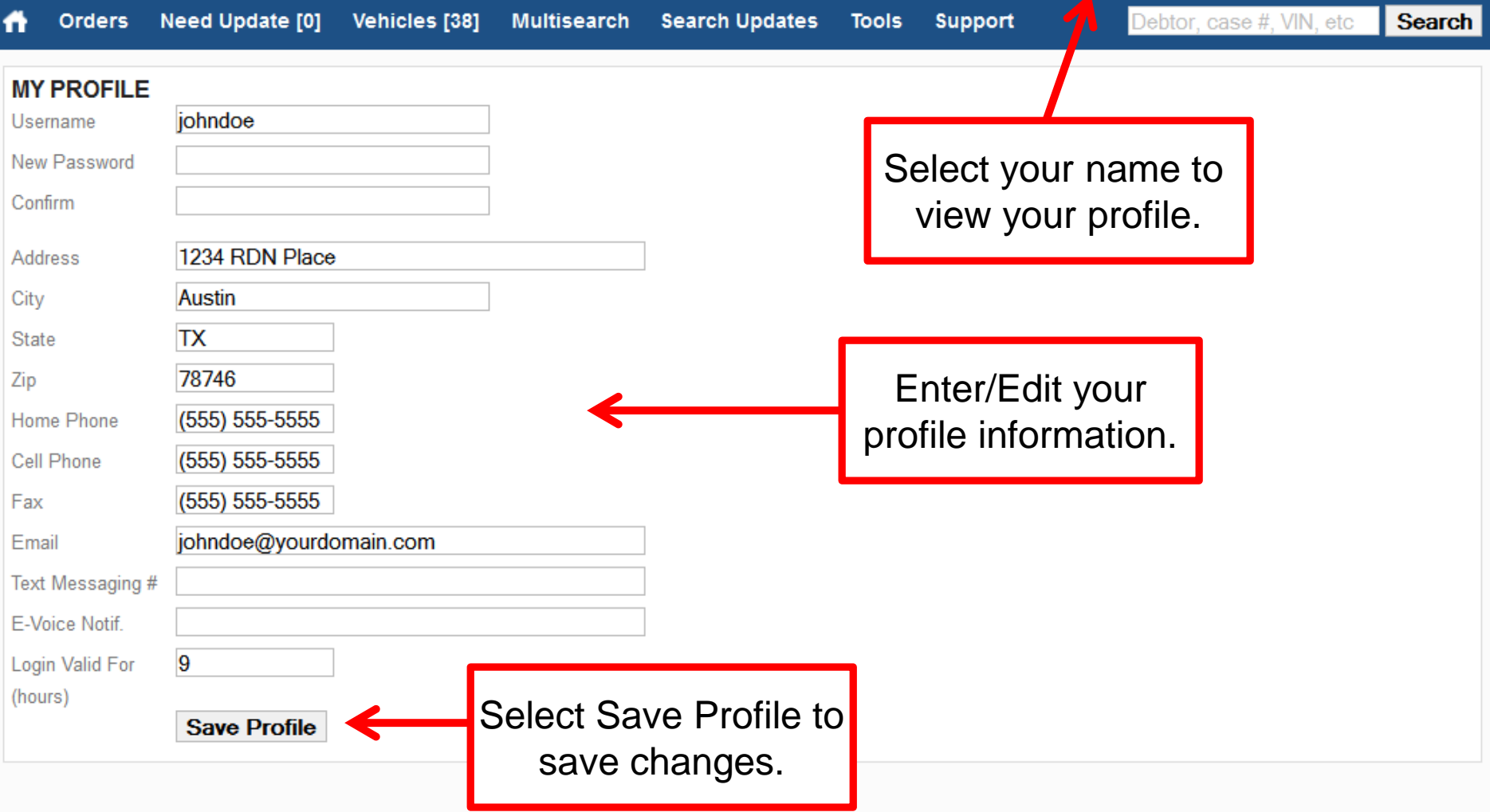

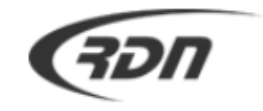

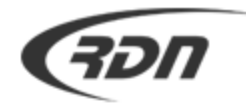

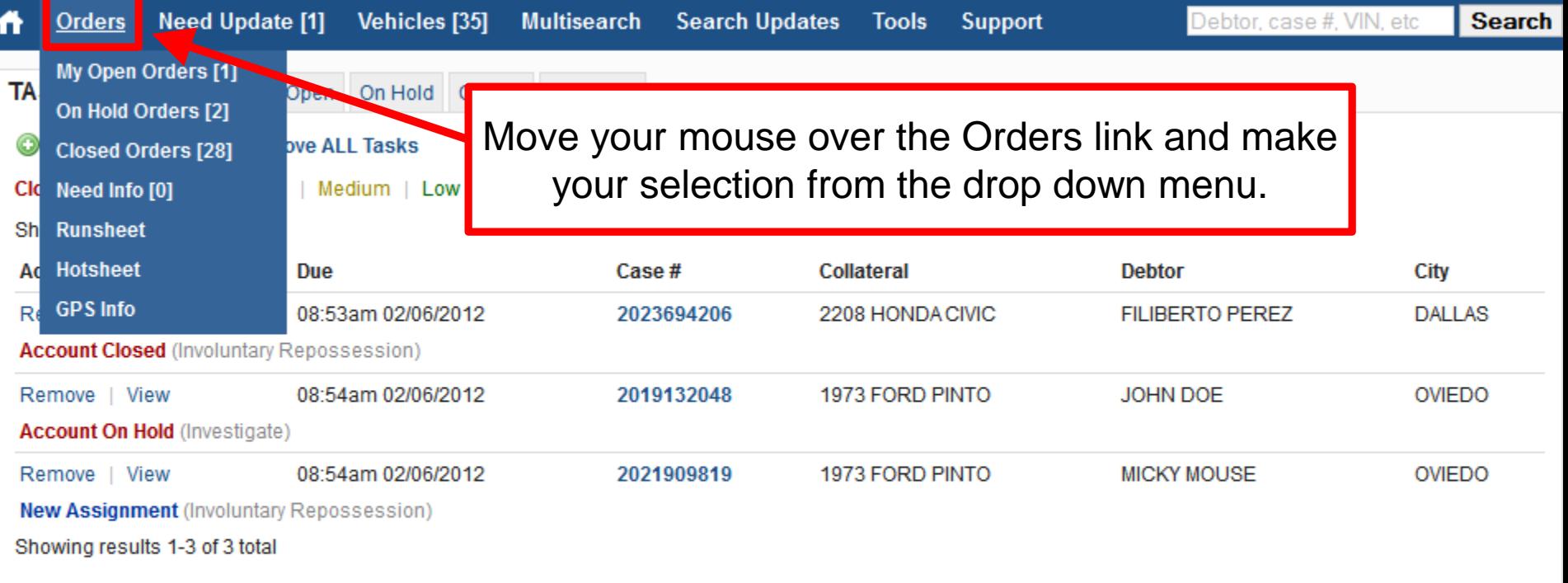

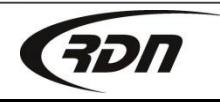

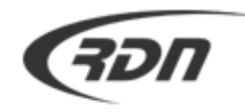

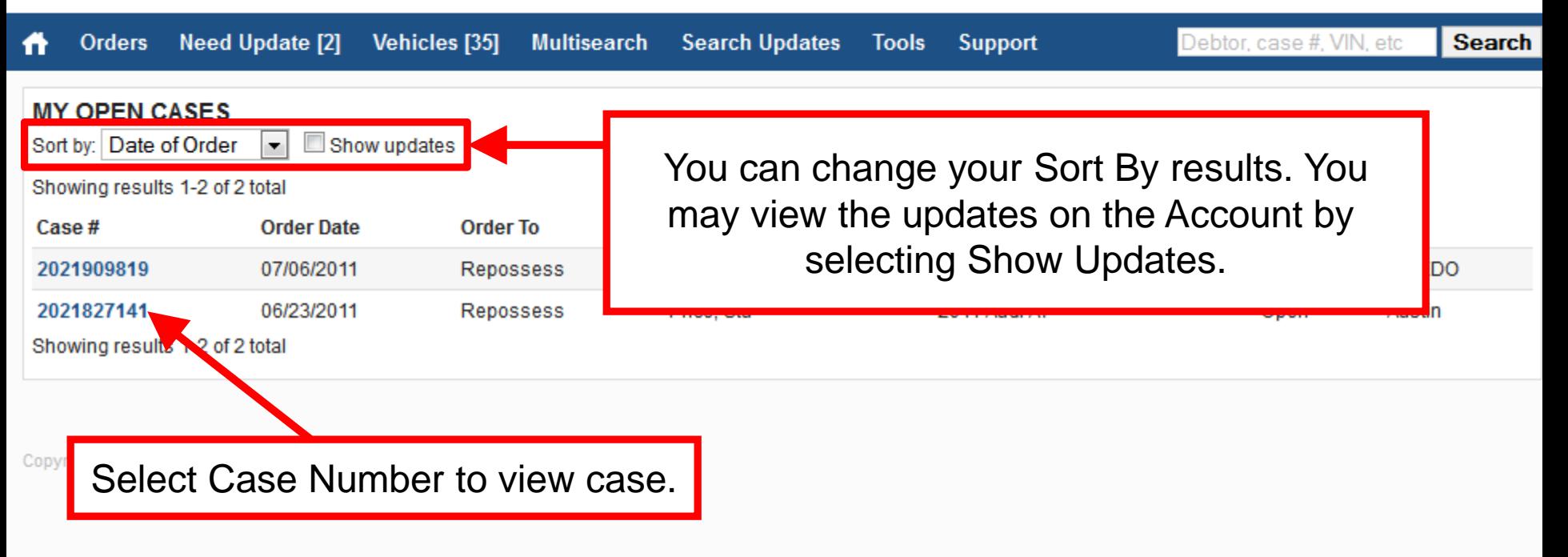

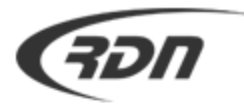

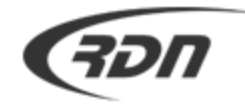

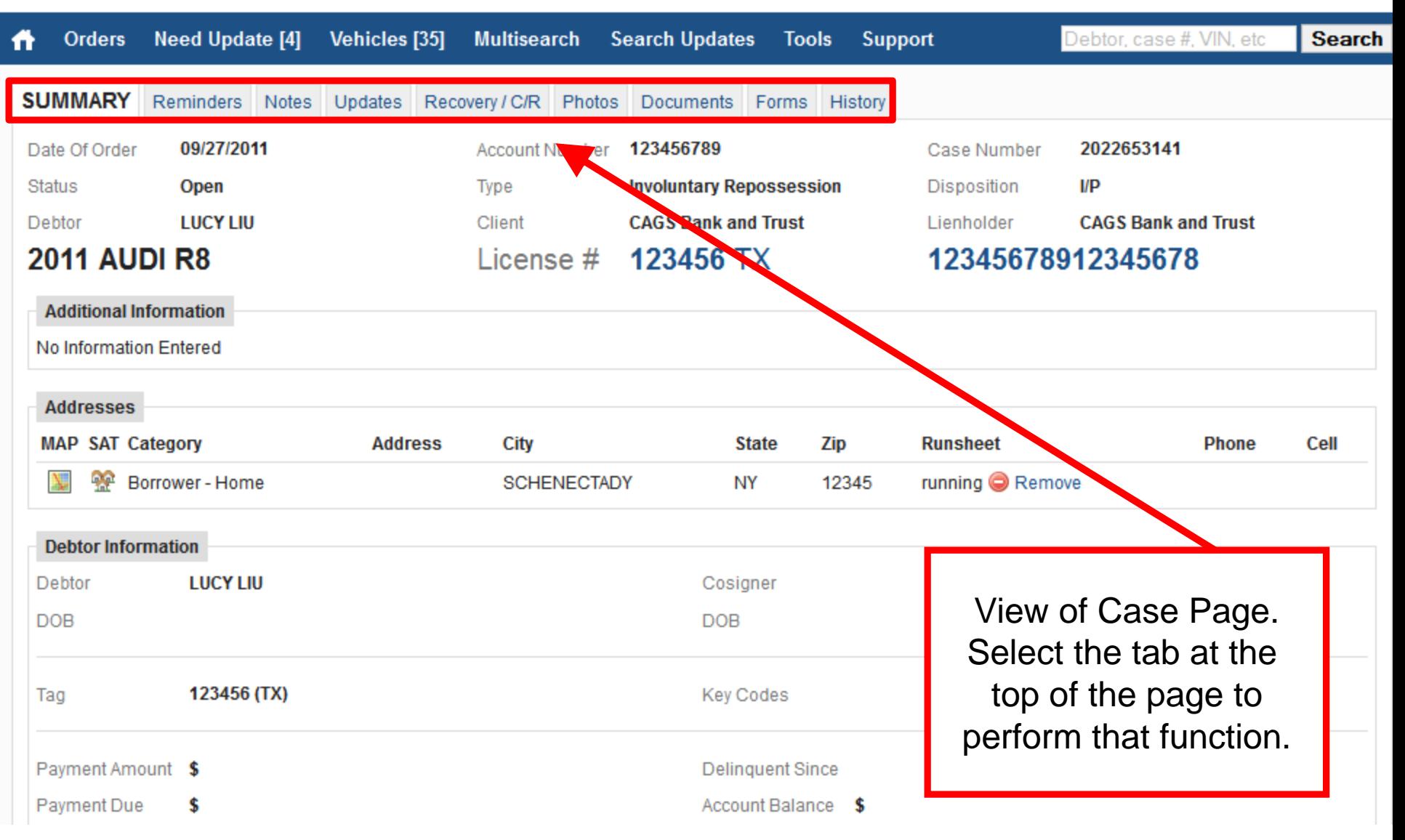

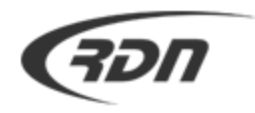

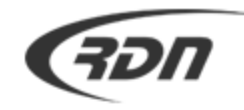

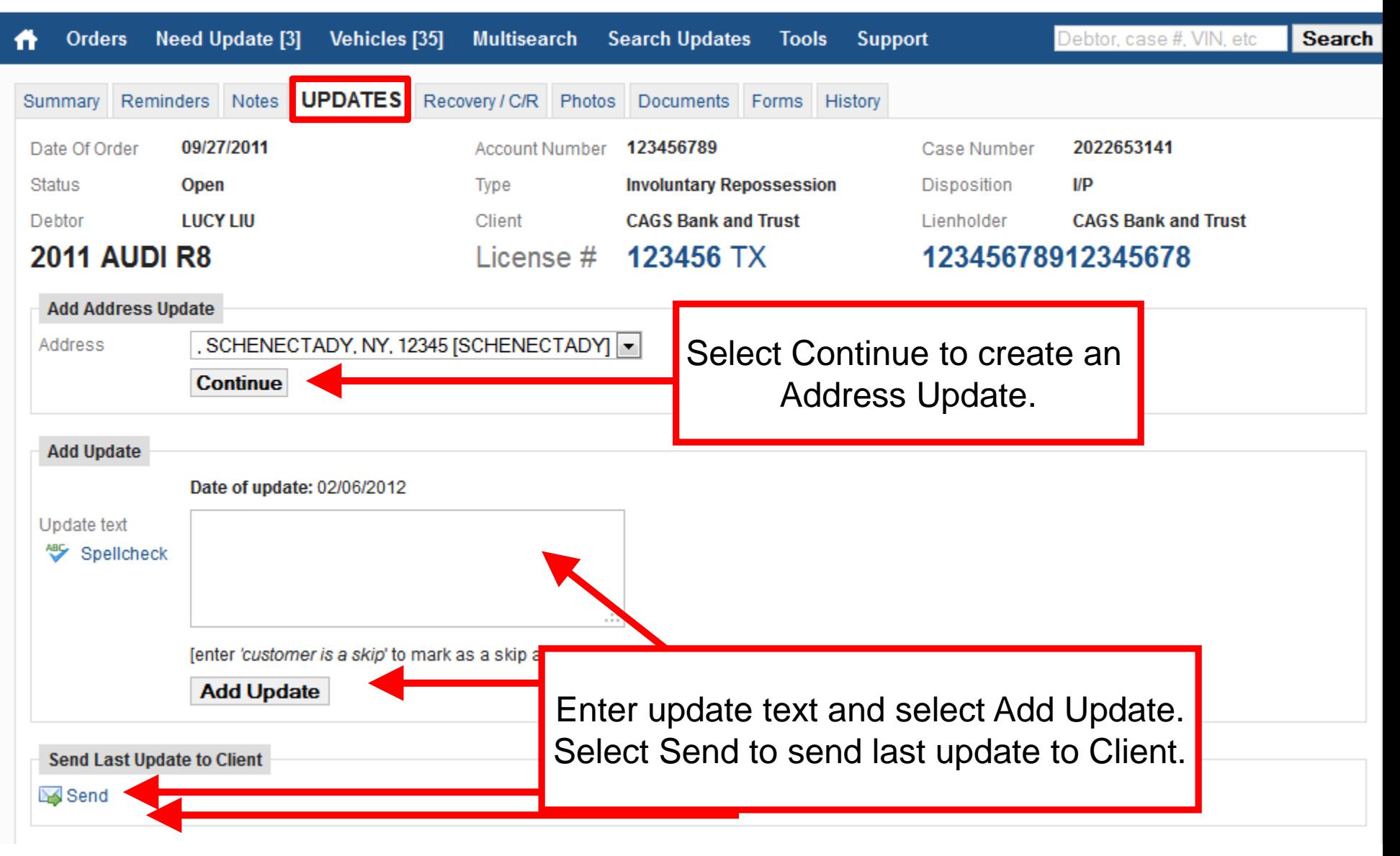

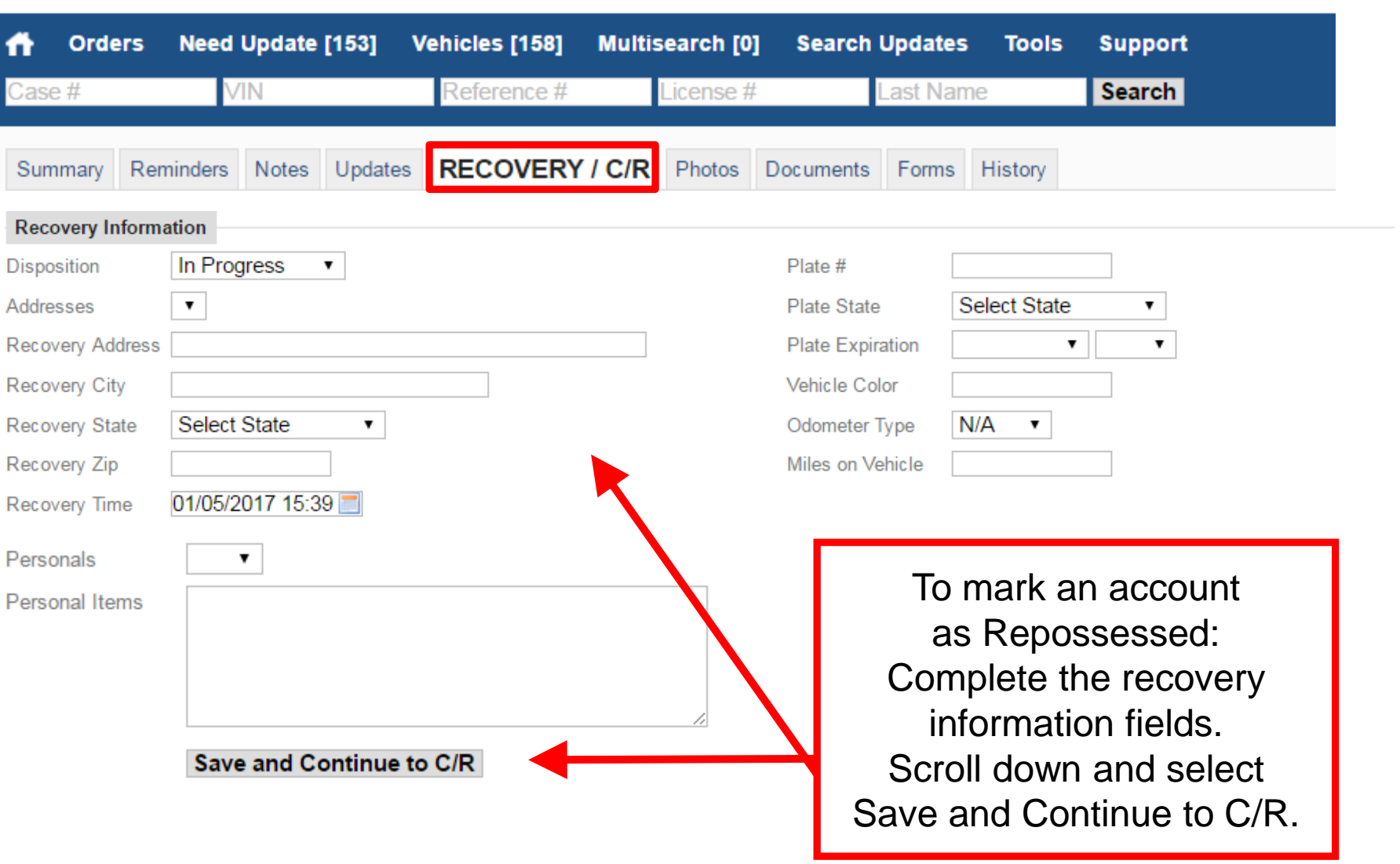

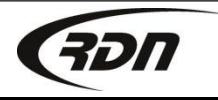

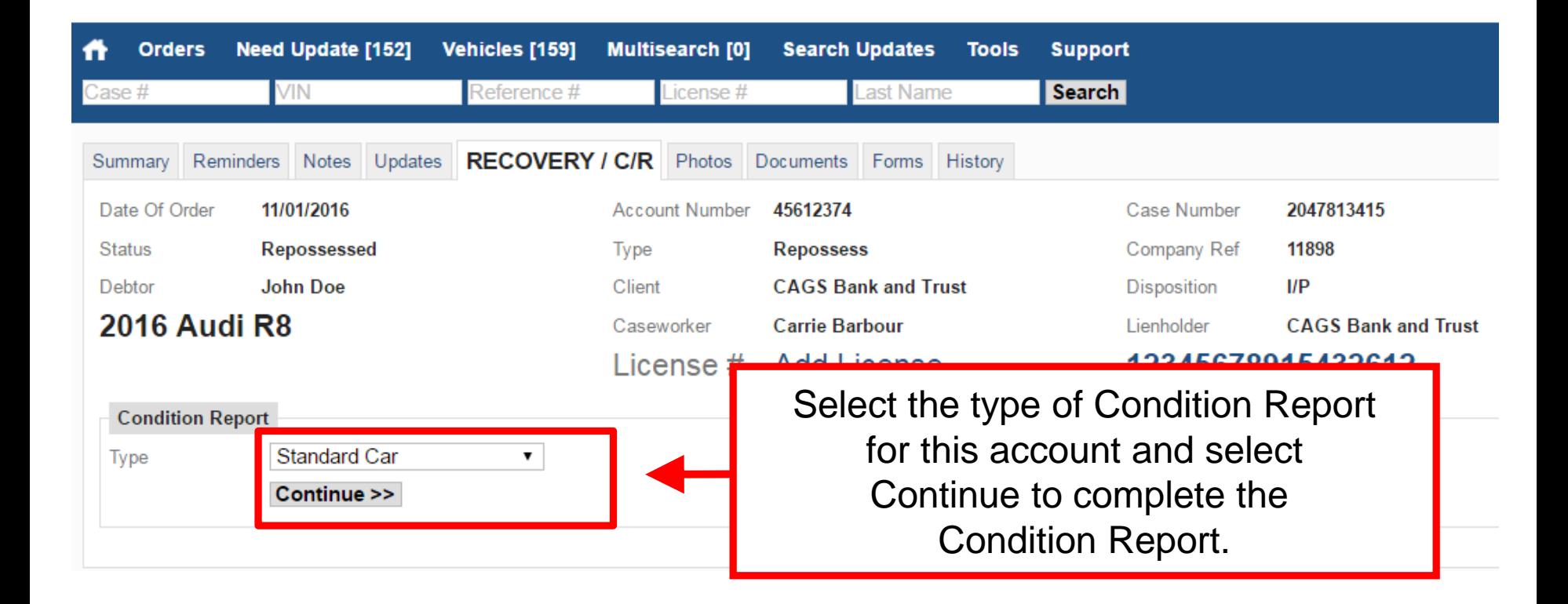

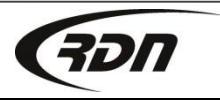

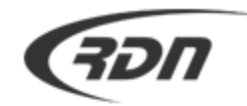

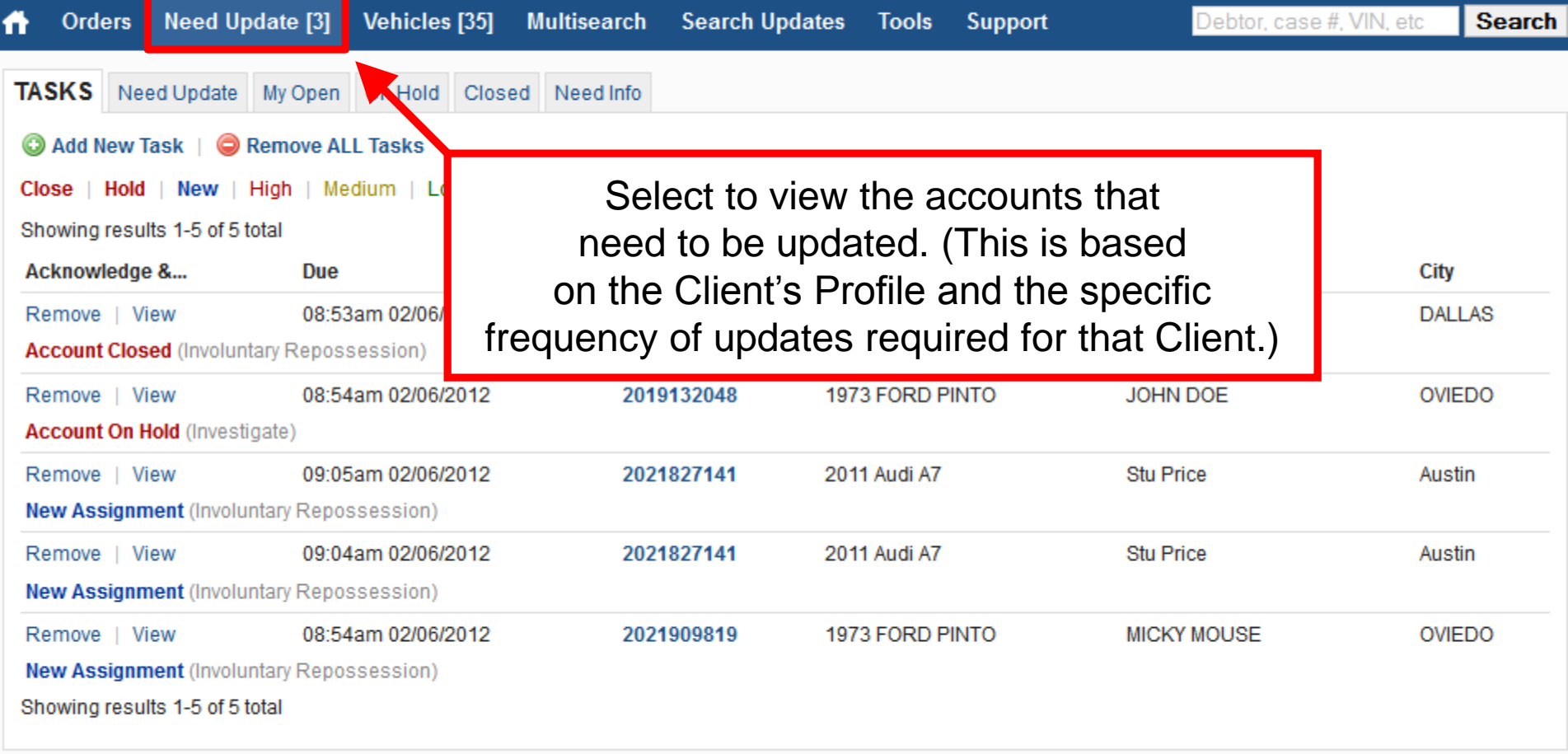

Copyright @ 2012 Recovery Database Network. All rights reserved.

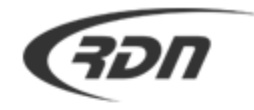

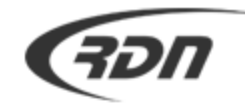

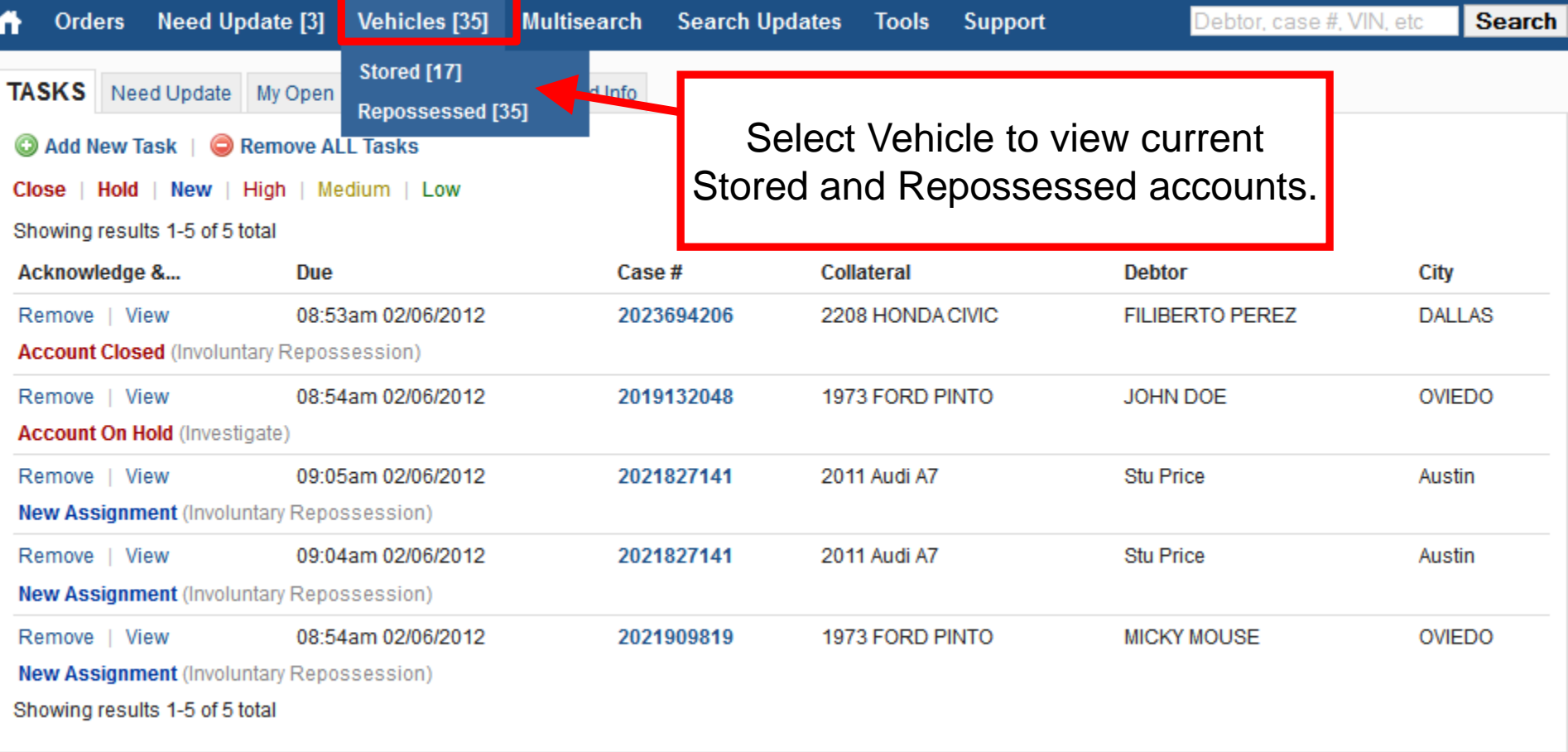

Copyright @ 2012 Recovery Database Network. All rights reserved.

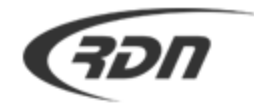

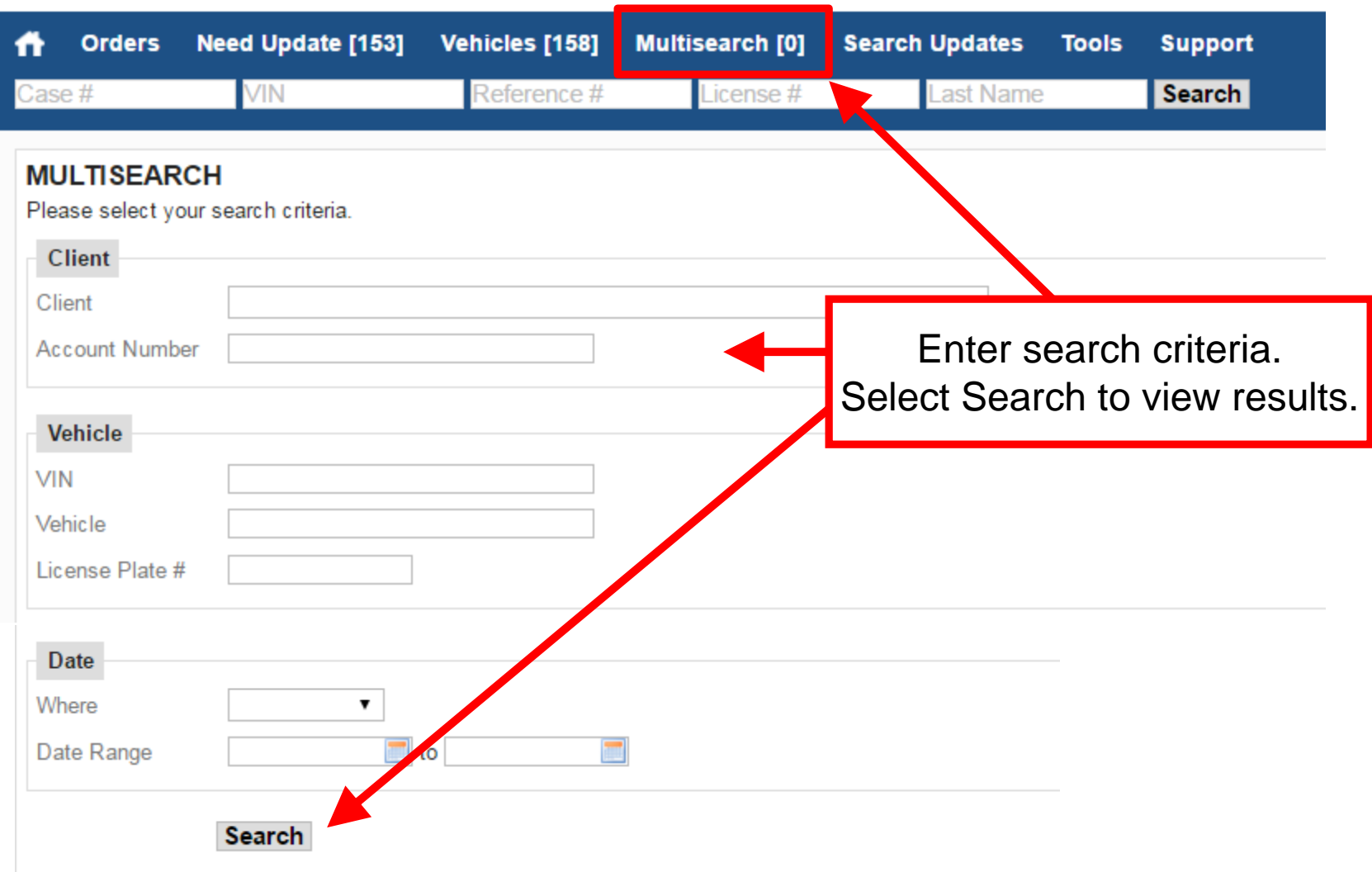

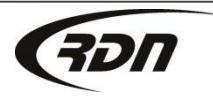

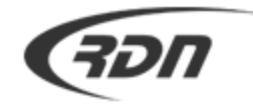

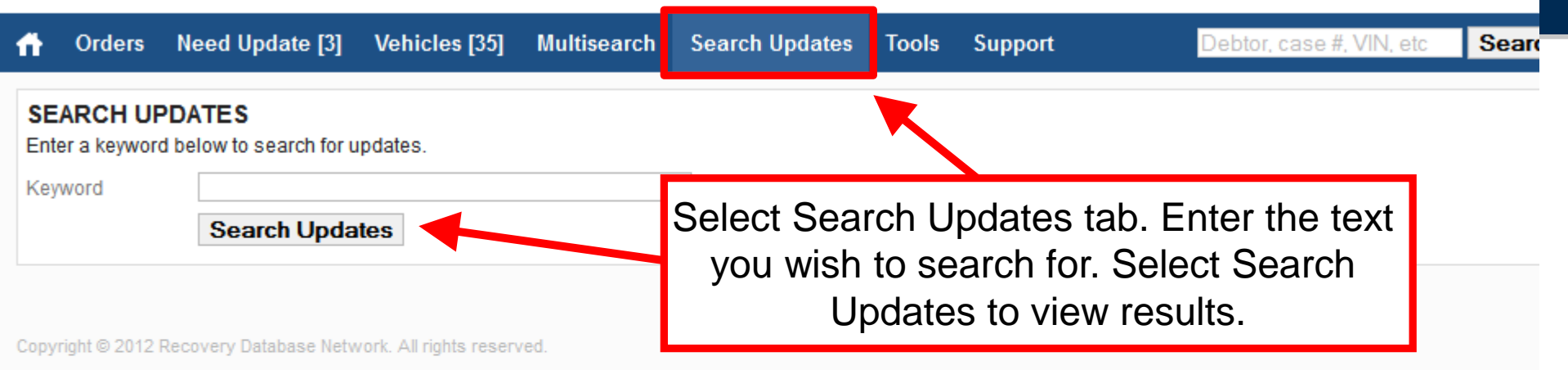

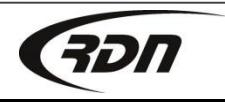

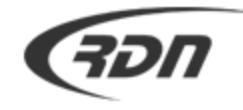

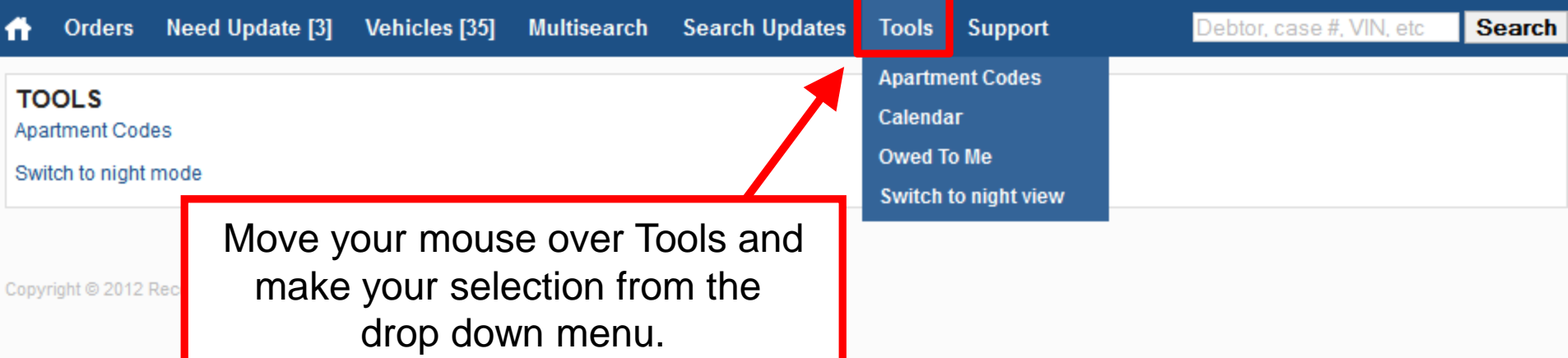

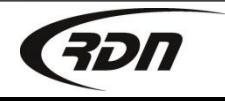

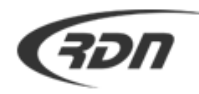

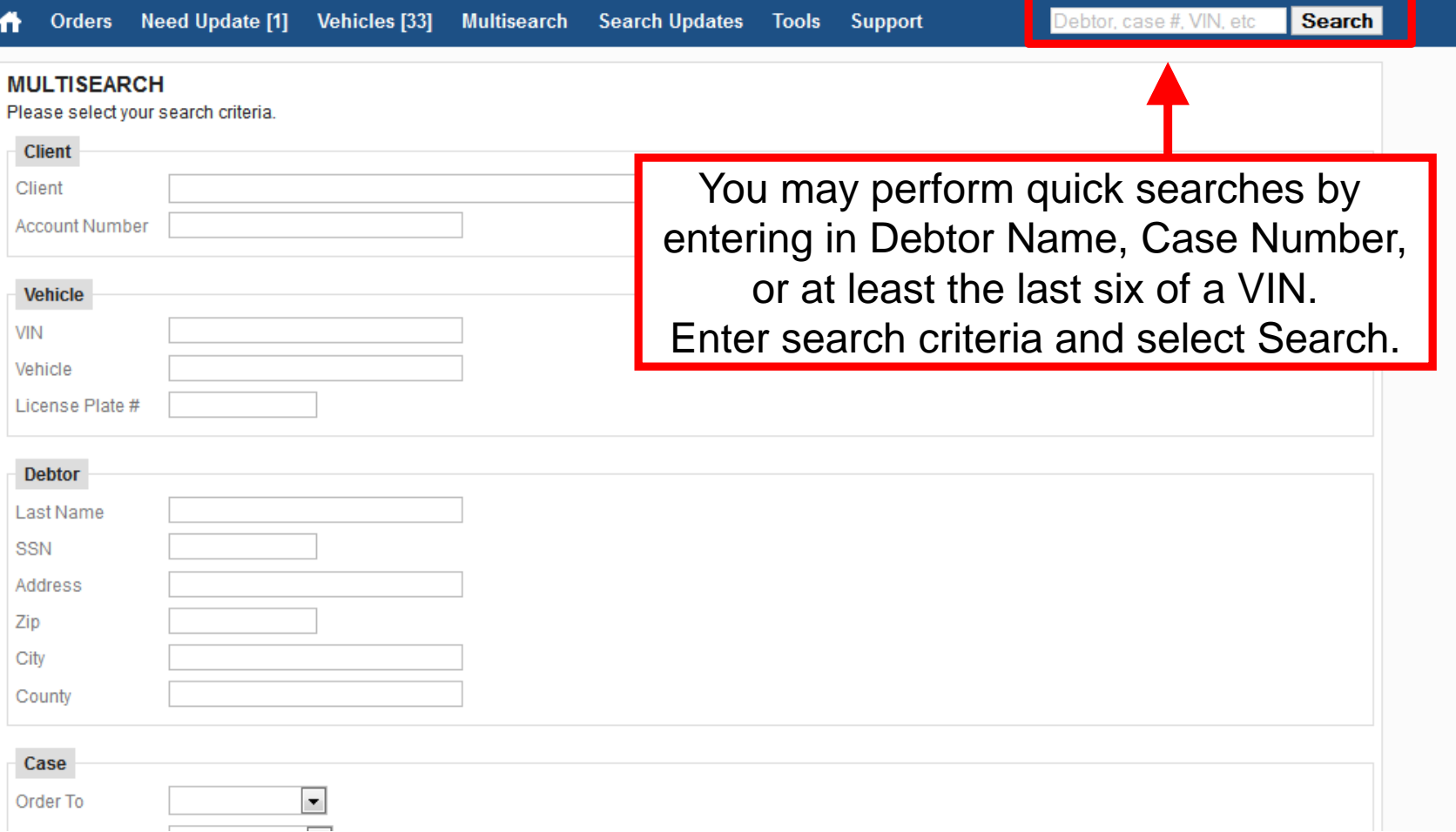

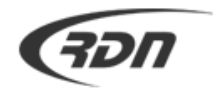

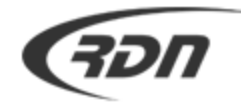

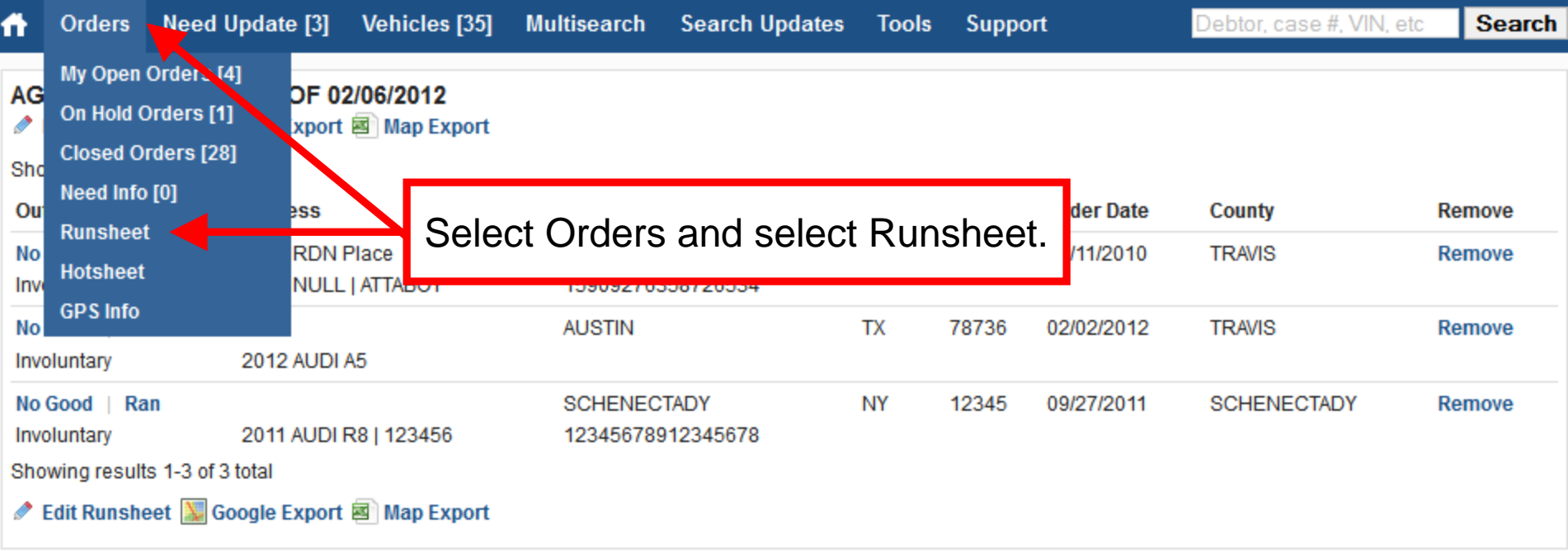

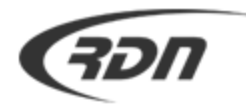

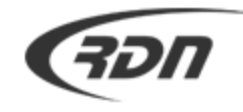

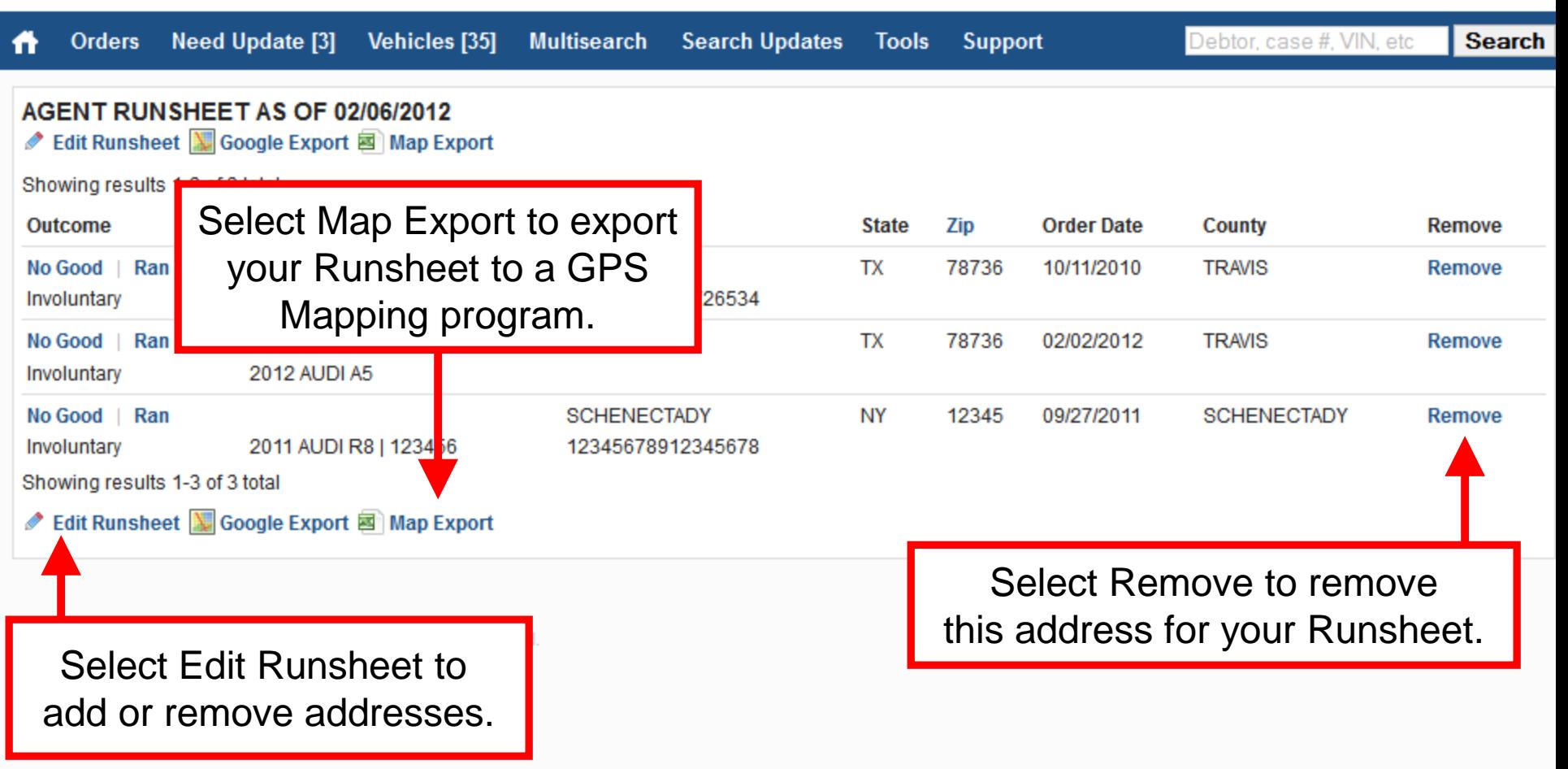

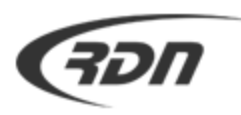

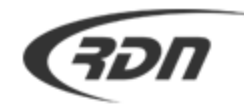

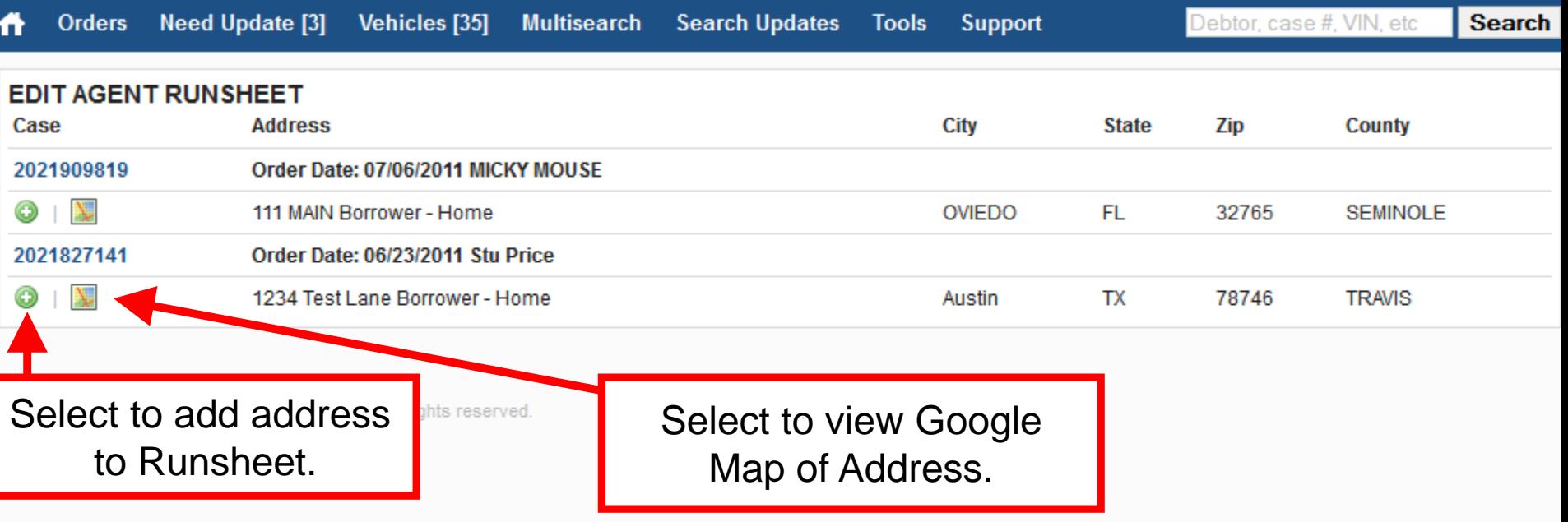

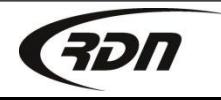

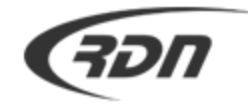

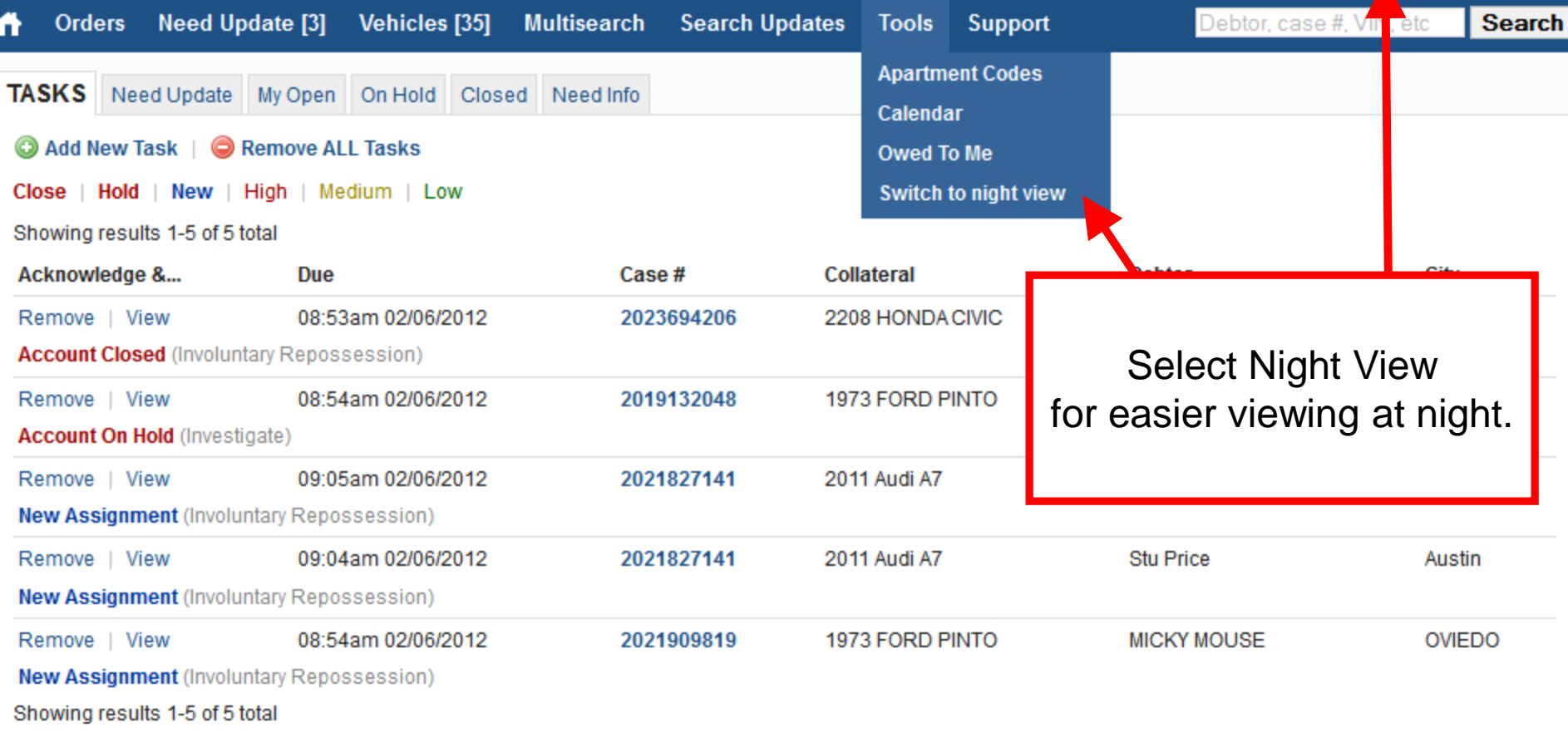

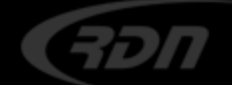

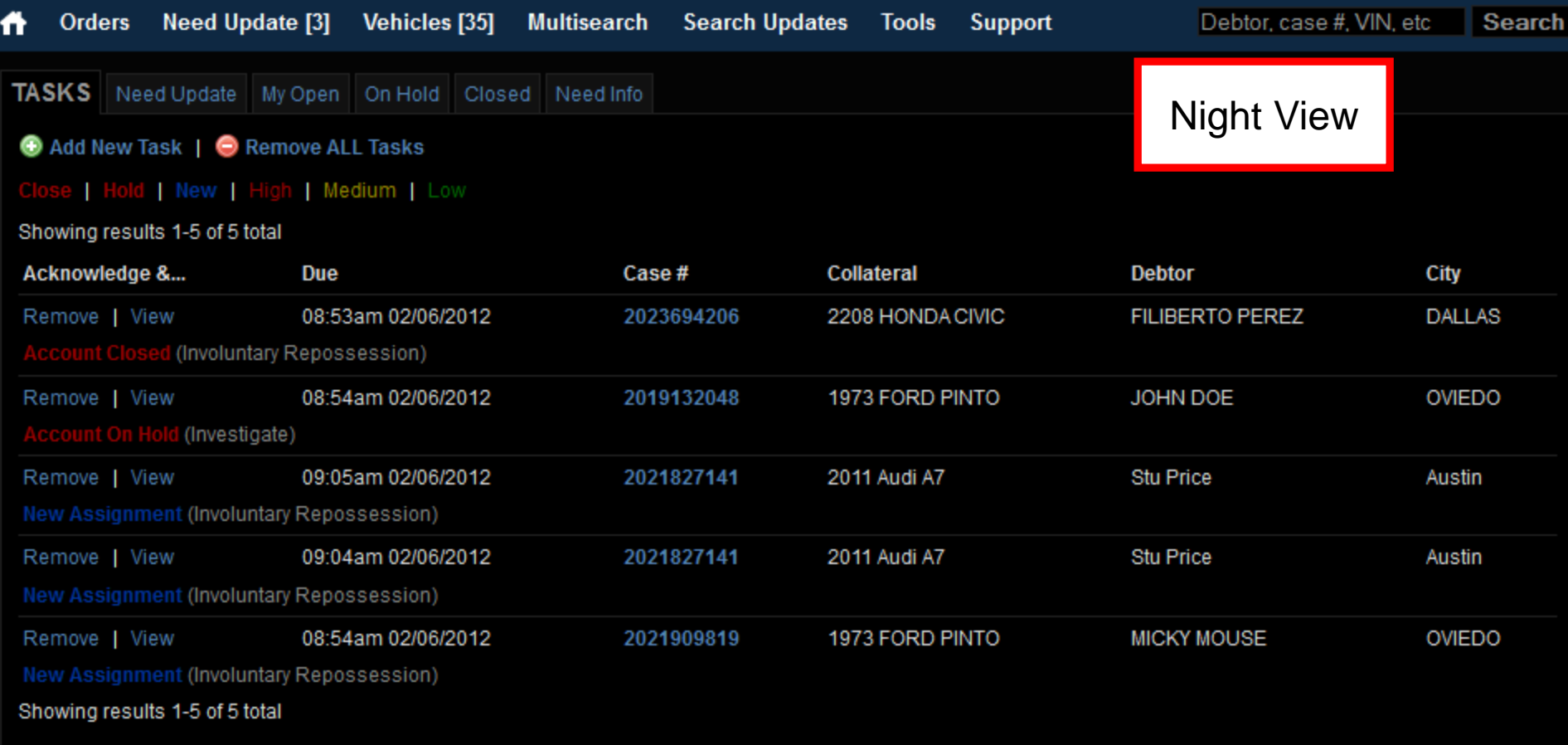

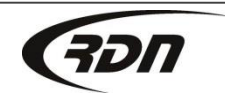

## The End

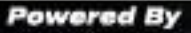

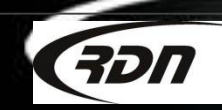

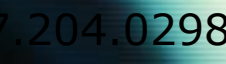